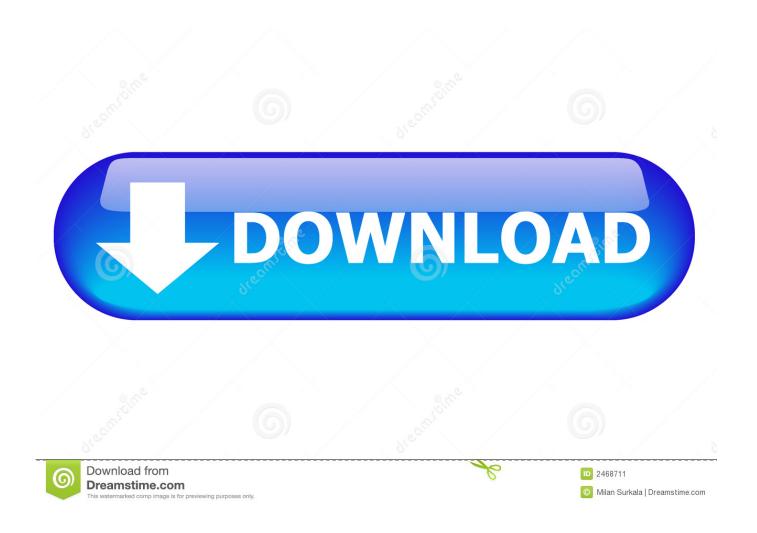

Adt Safewatch Pro 3000 Add User Code

1/5

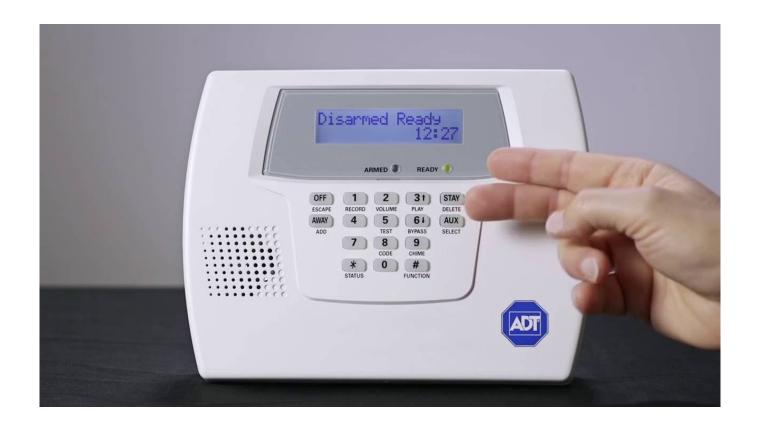

Adt Safewatch Pro 3000 Add User Code

2/5

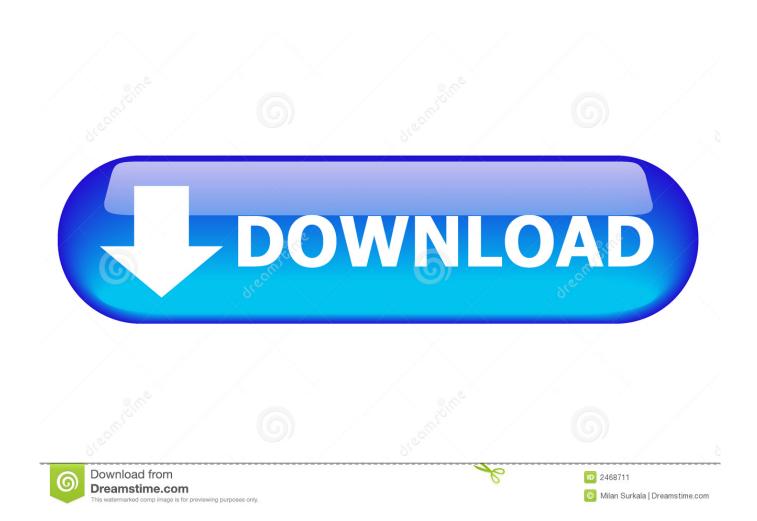

g, front door, kitchen window, etc.) Zone numbers are displayed at the touchpad when an alarm or trouble condition occurs on a sensor.. My goal is to turn off the door alarm when any door opens, because we can hear it upstairs and it wakes one of us up in the morning, since we have different schedules, its a bit agitating.

- 1. safewatch pro 3000 add user code
- 2. safewatch 3000 user codes

You can even change keypads during the process: Go into program mode with the nearest keypad and then use another keypad if its display is better.. – 6 – 6 VWHP2YHUYLHZ &RQWLQXHG Zones and Partitions The system sensing devices have been assigned to various "zones," which are specific areas of protection (e.. Immediately, a very loud alarm came on that said alarm police emergency Now, it has alarm 99 police emergency imputed on the keypad, along with other codes that were previously there.. Disconnect the wire at terminal 1 (it should say 16 5vac on cover diagram) and then disconnect the battery.. I attempted to find the installer code, but since I couldnt find the ac plug for the system, I only disconnected the battery from the main unit and waited a minute, and then pressed and at the same time, within 50 secs.

## safewatch pro 3000 add user code

safewatch pro 3000 add user code, safewatch pro 3000 change user code, safewatch 3000 user codes, safewatch 3000 trouble codes di luck and mc neat presents vol 2

FYI try to locate the alarm transformer in case it needs to be replaced in the future. Ive opened up be keypad and ive noticed green black red white (from left to right) wires.. Arming, Step-Arming and Disarming Burglary Protection. Now reconnect that wire and then try the programming at the keypad Reconnect the battery. Muat Turun Al Quran Gratis In Word Doc Converter

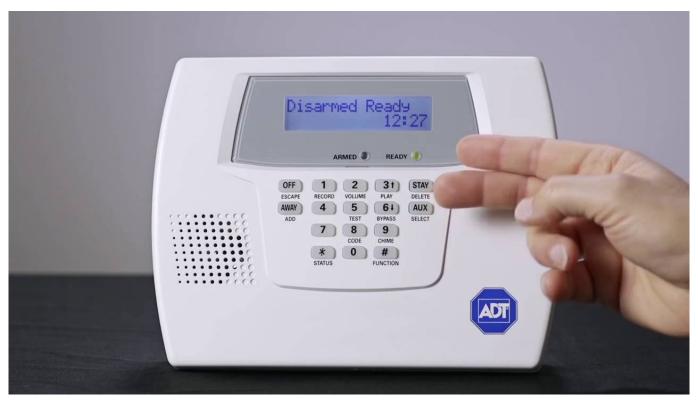

Fun Computer Games For Mac

## safewatch 3000 user codes

## Download Matlab 2009b Full Crack

Partitions provide two independent areas of protection, with each partition containing a group of zones that can be armed and disarmed without affecting other zones or users.. So disconnecting the wire at terminal 1 is essentially like unplugging the ac plug that I couldnt find Just to be clear before I start, because I really dont want to mess this up.. All we want to do is get into the system to turn off the alert for the upstairs when a door downstairs opens. att mcafee herunterladen für mac

## Nick Mira Drum Kit Download

Partition identification: 1 = partition 1; 2 = partition 2; 3 = common zone.. retrieve installer code Are these steps correct Thanks again Thats why you dont bother to reconnect the battery yet: Youre racing the clock, unless the keypad is right next to your panel.. I am confused after this point If I use the keypad near the garage door, and that zone is 2, do I press and 2 Is zone 2 the location number, if Im using the keypad next to the garage door.. If they did, theyd make a note inside the control box about where the transformer is located--even if its 5 feet away and obvious at the time of installation.. Partitioned systems can include a common zone area, which is an area shared by users of both partitions (such as a lobby in a building).. Can I just disconnect those wires in the keypad and will that stop the upstairs alerts At this point I have a headache from the alarm. e828bfe731 Retro Screensavers For Mac

e828bfe731

Apple Mac Pro 2017

5/5